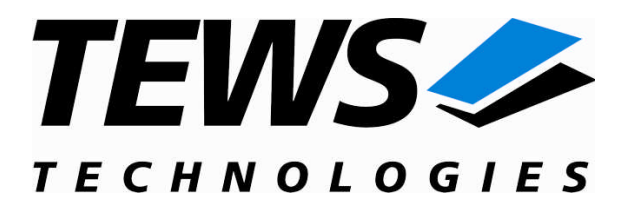

# **TDRV007-SW-42**

# **VxWorks Device Driver**

# ARCNET

Version 1.0.x

# **User Manual**

Issue 1.0.0 March 2006

**TEWS TECHNOLOGIES GmbH**

Phone: +49-(0)4101-4058-0 Fax: +49-(0)410<br>e-mail: info@tews.com www.tews.com e-mail: [info@tews.com](mailto:info@tews.com)

25469 Halstenbek / Germany<br>Fax: +49-(0)4101-4058-19

**TEWS TECHNOLOGIES LLC** 1 E. Liberty Street, Sixth Floor Reno, Nevada 89504 / USA Phone: +1 (775) 686 6077 Fax: +1 (775) 686 6024 e-mail: [usasales@tews.com](mailto:usasales@tews.com)

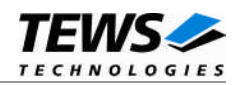

### **TDRV007-SW-42**

ARCNET

VxWorks Device Driver

Supported Modules: TPMC815 THP815

This document contains information, which is proprietary to TEWS TECHNOLOGIES GmbH. Any reproduction without written permission is forbidden.

TEWS TECHNOLOGIES GmbH has made any effort to ensure that this manual is accurate and complete. However TEWS TECHNOLOGIES GmbH reserves the right to change the product described in this document at any time without notice.

TEWS TECHNOLOGIES GmbH is not liable for any damage arising out of the application or use of the device described herein.

2006 by TEWS TECHNOLOGIES GmbH

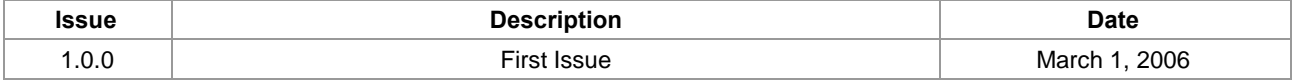

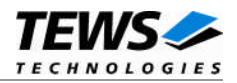

# **Table of Content**

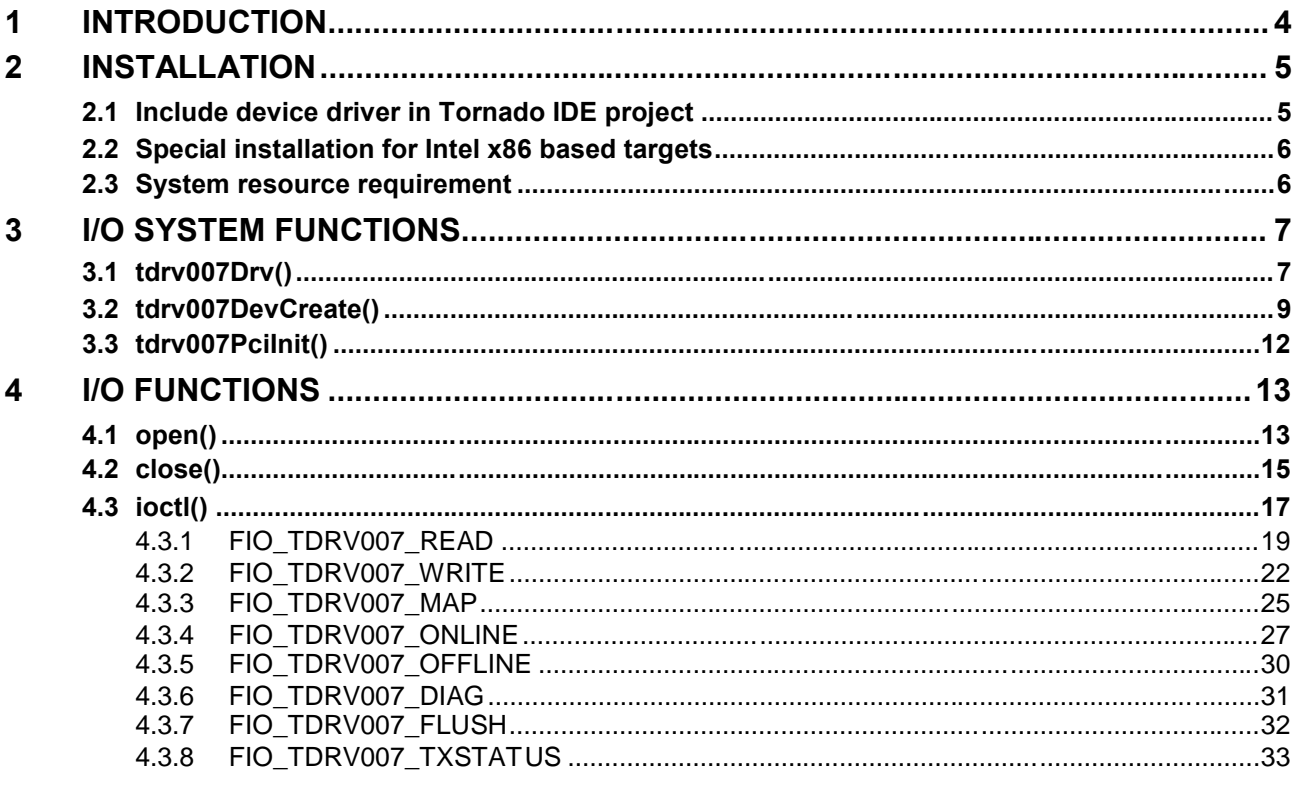

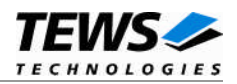

# <span id="page-3-0"></span>**1 Introduction**

The TDRV007-SW-42 VxWorks device driver software allows the operation of the TPMC815 product family conforming to the VxWorks I/O system specification. This includes a device-independent basic I/O interface with *open*(), *close(),*and *ioctl()* functions.

Special I/O operation that do not fit to the standard I/O calls will be performed by calling the ioctl() function with a specific function code and an optional function dependent argument.

This driver invokes a mutual exclusion and binary semaphore mechanism to prevent simultaneous requests by multiple tasks from interfering with each other.

The TDRV007-SW-42 device driver supports the following features:

- ▶ Configure ARCNET node and set node online
- ▶ Remove node from ARCNET (set offline)
- $\triangleright$  Send messages
- $\triangleright$  Receive messages
- $\triangleright$  Read ARCNET map
- $\triangleright$  Get diagnostic information (reconfiguration cycles)

The TDRV007-SW-42 supports the modules listed below:

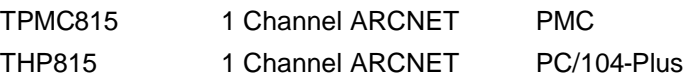

To get more information about the features and use of TDRV007 devices it is recommended to read the manuals listed below.

User manual of supported module

Engineering Manual of supported module

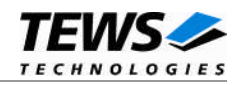

# <span id="page-4-0"></span>**2 Installation**

Following files are located on the distribution media:

Directory path '.\TDRV007-SW-42\':

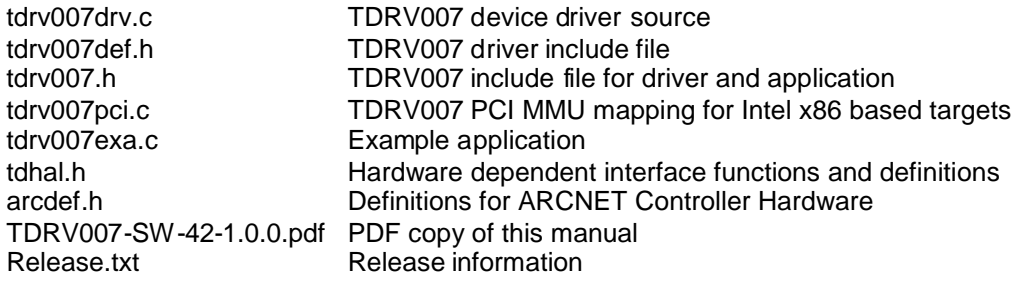

# <span id="page-4-1"></span>**2.1 Include device driver in Tornado IDE project**

For Including the TDRV007-SW-42 device driver into a Tornado IDE project follow the steps below:

- (1) Copy the files from the distribution media into a subdirectory in your project path. (For example: ./TDRV007)
- (2) Add the device driver's C-files to your project. Make a right click to your project in the 'Workspace' window and use the 'Add Files ...' topic. A file select box appears, and the driver files can be selected.
- (3) Now the driver is included in the project and will be built with the project.

**For a more detailed description of the project facility please refer to your Tornado User's Guide.**

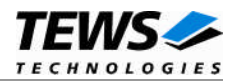

# <span id="page-5-0"></span>**2.2 Special installation for Intel x86 based targets**

The TDRV007 device driver is fully adapted for Intel x86 based targets. This is done by conditional compilation directives inside the source code and controlled by the VxWorks global defined macro **CPU\_FAMILY**. If the content of this macro is equal to *I80X86* special Intel x86 conforming code and function calls will be included.

The second problem for Intel x86 based platforms can't be solved by conditional compilation directives. Due to the fact that some Intel x86 BSP's doesn't map PCI memory spaces of devices which are not used by the BSP, the required device memory spaces can't be accessed.

To solve this problem a MMU mapping entry has to be added for the required TDRV007 PCI memory spaces prior the MMU initialization (*usrMmuInit()*) is done.

The C source file **tdrv007pci.c** contains the function *tdrv007PciInit().* This routine finds out all TDRV007 devices and adds MMU mapping entries for all used PCI memory spaces. Please insert a call to this function after the PCI initialization is done and prior to MMU initialization (*usrMmuInit()*).

The right place to call the function *tdrv007PciInit()* is at the end of the function *sysHwInit()* in **sysLib.c** (it can be opened from the project *Files* window).

Be sure that the function is called prior to MMU initialization otherwise the TDRV007 PCI spaces remains unmapped and an access fault occurs during driver initialization.

Please insert the following call at a suitable place in **sysLib.c**:

```
tdrv007PciInit();
```
**Modifying the sysLib.c file will change the sysLib.c in the BSP path. Remember this for future projects and recompilations.**

# **2.3 System resource requirement**

<span id="page-5-1"></span>The table gives an overview over the system resources that will be needed by the driver.

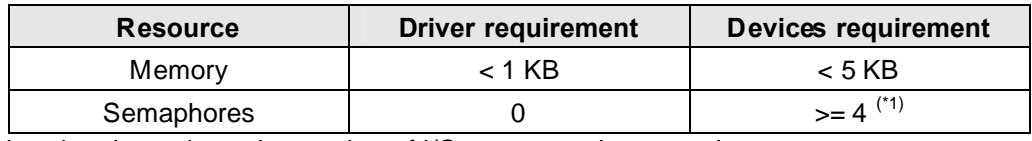

 $(1)$ <sup>(1)</sup>) This value depends on the number of I/O request at the same time.

**Memory and Stack usage may differ from system to system, depending on the used compiler and its setup.**

The following formula shows the way to calculate the common requirements of the driver and devices.

*<total requirement> = <driver requirement> + (<number of devices> \* <device requirement>)*

**The maximum usage of some resources is limited by adjustable parameters. If the application and driver exceed these limits, increase the according values in your project.**

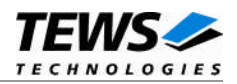

# <span id="page-6-0"></span>**3 I/O system functions**

This chapter describes the driver-level interface to the I/O system. The purpose of these functions is to install the driver in the I/O system, add and initialize devices.

# <span id="page-6-1"></span>**3.1 tdrv007Drv()**

# **NAME**

tdrv007Drv() - installs the TDRV007 driver in the I/O system

# **SYNOPSIS**

#include "tdrv007.h"

STATUS tdrv007Drv(void)

# **DESCRIPTION**

This function searches for devices on the PCI bus and installs the TDRV007 driver in the I/O system. The function makes initial initializations of the devices.

**The call of this function is the first thing the user has to do before adding any device to the system or performing any I/O request.**

# **EXAMPLE**

```
#include "tdrv007.h"
…
/*-------------------
 Initialize Driver
  -------------------*/
status = tdrv007Drv();
if (status == ERROR)
{
    /* Error handling */
}
…
```
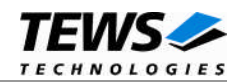

# **RETURNS**

OK, or ERROR if the function fails an error code will be stored in *errno*.

# **ERROR CODES**

The error codes are stored in *errno* and can be read with the function *errnoGet()*.

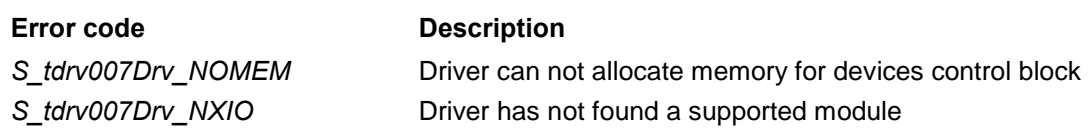

# **SEE ALSO**

VxWorks Programmer's Guide: I/O System

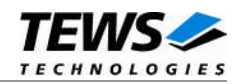

# <span id="page-8-0"></span>**3.2 tdrv007DevCreate()**

### **NAME**

(

)

tdrv007DevCreate() – Add a TDRV007 device to the VxWorks system

# **SYNOPSIS**

```
#include "tdrv007.h"
```
STATUS tdrv007DevCreate

char \*name, int devIdx, int funcType, void \*pParam

## **DESCRIPTION**

This routine adds the selected device to the VxWorks system. The device hardware will be setup and prepared for use.

**This function must be called before performing any I/O request to this device.**

## **PARAMETER**

*name*

This string specifies the name of the device that will be used to identify the device, for example for *open()* calls.

*devIdx*

This index number specifies the device to add to the system. The index number depends on the search priority of the modules. The modules will be searched in the following order:

- TPMC815-xx
- THP815-xx

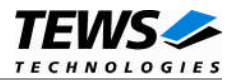

If modules of the same type are installed the channel numbers will be assigned in the order the VxWorks *pciFindDevice()* function will find the devices.

Example: (A system with 1 TPMC815-xx and 2 THP815-xx) will assign the following device indexes:

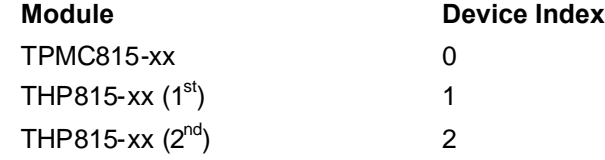

#### *funcType*

This parameter is unused and should be set to *0*.

#### *pParam*

This parameter is unused and should be set to *NULL*.

#### **EXAMPLE**

```
#include "tdrv007.h"
…
STATUS result;
…
/*---------------------------------------------------
 Create the device "/tdrv007/0" for the first device
  ---------------------------------------------------*/
result = tdrv007DevCreate( "/tdrv007/0",
                            0,0,NULL);
if (result == OK){
    /* Device successfully created */
}
else
{
    /* Error occurred when creating the device */
}
…
```
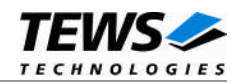

# **RETURNS**

OK, or ERROR if the function fails an error code will be stored in *errno*.

# **ERROR CODES**

The error codes are stored in *errno* and can be read with the function *errnoGet()*.

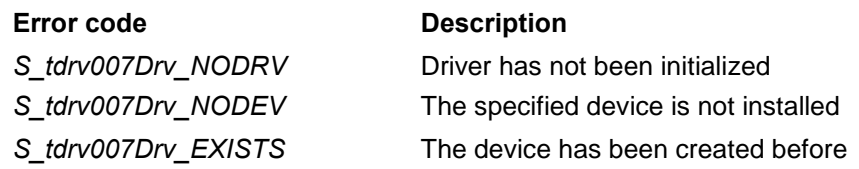

# **SEE ALSO**

VxWorks Programmer's Guide: I/O System

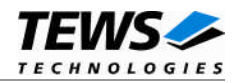

# <span id="page-11-0"></span>**3.3 tdrv007PciInit()**

### **NAME**

tdrv007PciInit() – Generic PCI device initialization

## **SYNOPSIS**

void tdrv007PciInit()

## **DESCRIPTION**

This function is required only for Intel x86 VxWorks platforms. The purpose is to setup the MMU mapping for all required TPMC007 PCI spaces (base address register) and to enable the TDRV007 device for access.

The global variable *tdrv007Status* obtains the result of the device initialization and can be polled later by the application before the driver will be installed.

#### **Value Meaning**

- > 0 Initialization successful completed. The value of tdrv007Status is equal to the number of mapped PCI spaces
- 0 No TDRV007 device found
- < 0 Initialization failed. The value of (tdrv007Status & 0xFF) is equal to the number of mapped spaces until the error occurs. Possible cause: Too few entries for dynamic mappings in sysPhysMemDesc[]. Remedy: Add dummy entries as necessary (syslib.c).

# **EXAMPLE**

extern void tdrv007PciInit();

…

tdrv007PciInit();

…

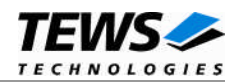

# <span id="page-12-0"></span>**4 I/O Functions**

# <span id="page-12-1"></span>**4.1 open()**

# **NAME**

open() - open a device or file.

# **SYNOPSIS**

```
int open
(
    const char *name,
    int flags,
    int mode
)
```
# **DESCRIPTION**

Before I/O can be performed to the TDRV007 device, a file descriptor must be opened by invoking the basic I/O function *open().*

# **PARAMETER**

#### *name*

Specifies the device which shall be opened, the name specified in tdrv007DevCreate() must be used

*flags*

Not used

#### *mode*

Not used

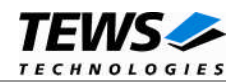

# **EXAMPLE**

int fd; … /\*------------------------------------------ Open the device named "/tdrv007/0" for I/O ------------------------------------------\*/ fd = open("/tdrv007/0", 0, 0);

# **RETURNS**

…

A device descriptor number, or ERROR if the function fails an error code will be stored in *errno*.

# **ERROR CODES**

The error codes are stored in *errno* and can be read with the function *errnoGet()*.

The error code is a standard error code set by the I/O system (see VxWorks Reference Manual).

# **SEE ALSO**

ioLib, basic I/O routine - *open()*

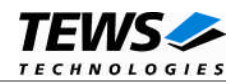

# <span id="page-14-0"></span>**4.2 close()**

# **NAME**

close() – close a device or file

# **SYNOPSIS**

```
STATUS close
(
    int fd
)
```
# **DESCRIPTION**

This function closes opened devices.

# **PARAMETER**

#### *fd*

This file descriptor specifies the device to be closed. The file descriptor has been returned by the *open()* function.

# **EXAMPLE**

```
int fd;
int retval;
…
/*----------------
 close the device
  ----------------*/
retval = close(fd);
```
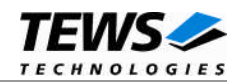

## **RETURNS**

OK or ERROR if the function fails, an error code will be stored in *errno*.

# **ERROR CODES**

The error codes are stored in *errno* and can be read with the function *errnoGet()*. The error code is a standard error code set by the I/O system (see VxWorks Reference Manual).

# **SEE ALSO**

ioLib, basic I/O routine - close()

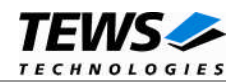

# <span id="page-16-0"></span>**4.3 ioctl()**

## **NAME**

ioctl() - performs an I/O control function.

# **SYNOPSIS**

#include "tdrv007.h"

int ioctl

(

```
int fd,
    int request,
    int arg
)
```
## **DESCRIPTION**

Special I/O operation that do not fit to the standard basic I/O calls (read, write) will be performed by calling the ioctl() function.

## **PARAMETER**

*fd*

This file descriptor specifies the device to be used. The file descriptor has been returned by the *open()* function.

#### *request*

This argument specifies the function that shall be executed. Following functions are defined:

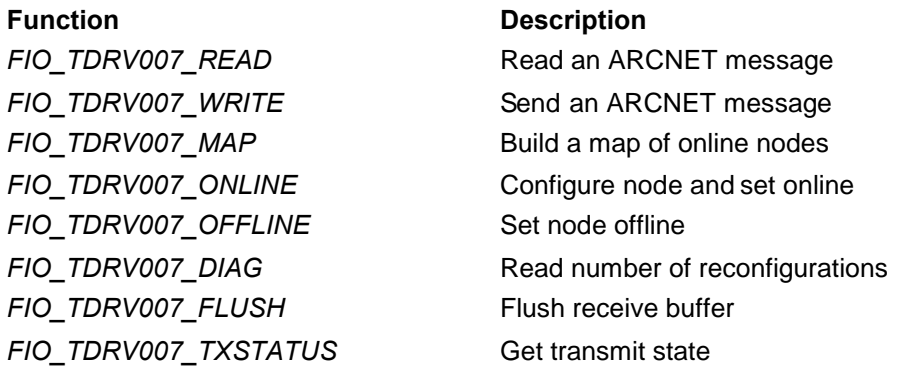

*arg*

This parameter depends on the selected function (request). How to use this parameter is described below with the function.

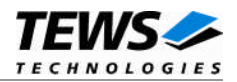

## **RETURNS**

Function dependent value (described with the function) or ERROR if the function fails an error code will be stored in *errno*.

# **ERROR CODES**

The error codes are stored in *errno* and can be read with the function *errnoGet()*.

The error code is a standard error code set by the I/O system (see VxWorks Reference Manual) or a driver set code. Function specific error codes will be described below with the function.

**Error code Description** *S\_tdrv007Drv\_ICMD* Undefined request specified

### **SEE ALSO**

ioLib, basic I/O routine - ioctl()

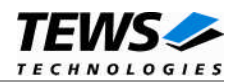

# **4.3.1 FIO\_TDRV007\_READ**

<span id="page-18-0"></span>This I/O control function reads an ARCNET message. The function specific control parameter **arg** is a pointer to a *TDRV007\_MSG* structure which contains the read data and special flags for execution of the function.

The structure (*TDRV007\_MSG*) has the following layout and is defined in tdrv007.h:

typedef struct

{

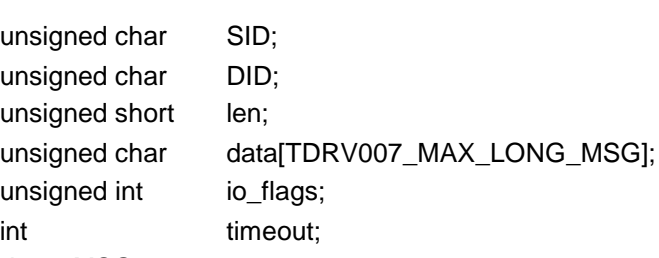

} TDRV007\_MSG;

#### *SID*

This value returns the source ID of the message. It is the node ID of the node the message has been sent from.

#### *DID*

This value contains the destination ID of the message. This should be the node ID of the current device or 0 if the message has been sent as broadcast message.

#### *len*

This value returns the number of received data bytes.

#### *data[]*

This is the buffer which contains the data of the read message.

#### *io\_flags*

This value is an ORed value of the following flags defined in "tdrv007.h":

## **Flag Description**

*TDRV007\_F\_FLUSH* Flush the read buffer and wait for the next message reception

#### *timeout*

This value specifies the maximum time the function will wait for message reception. The value is specified in system ticks.

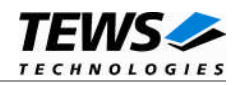

# **EXAMPLE**

```
#include "tdrv007.h"
…
int fd;
TDRV007_MSG msgBuf;
int retval;
…
/*---------------------------------------------
 Read a message, wait a max. time of 300 ticks
  ---------------------------------------------*/
msgBuf.io_flags = 0;
msgBuf.timeout = 300;
retval = ioctl(fd, FIO_TDRV007_READ, (int)&msgBuf);
if (retval != ERROR)
{
    /* function succeeded */
    printf(" Packet from node %d with bytes %d Bytes:\n",
         msgBuf.SID,
         msgBuf.len);
    printf(" Text:");
    for (i = 0; i < msgBut.length i++){
         printf("%c", msgBuf.data[i]);
    }
}
else
{
    /* handle the error */
}
```
…

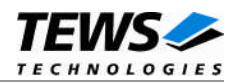

# **RETURN VALUE**

OK if function succeeds or ERROR.

## **ERROR CODES**

*S\_tdrv007Drv\_NREADY* Device is not online

*S\_tdrv007Drv\_TIMEOUT* Read access has exceeded the specified timeout S\_tdrv007Drv\_IO A hardware detected error has occurred

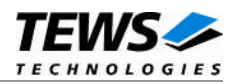

# **4.3.2 FIO\_TDRV007\_WRITE**

<span id="page-21-0"></span>This I/O control function sends an ARCNET message. The function specific control parameter **arg** is a pointer to a *TDRV007\_MSG* structure which contains the message information to send and special flags for execution of the function.

The structure (*TDRV007\_MSG*) has the following layout and is defined in tdrv007.h:

typedef struct

{

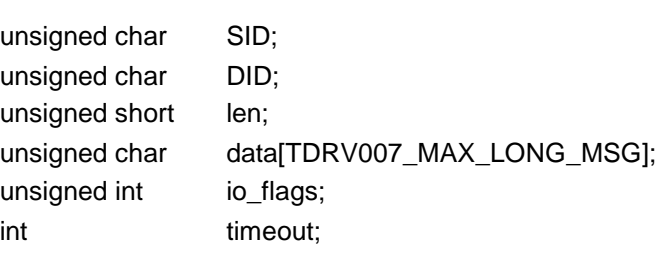

} TDRV007\_MSG;

#### *SID*

This value is not used.

#### *DID*

This value specifies the node number the message is addressed to or '0' if a broadcast message shall be send.

#### *len*

This value specifies the number of data bytes stored in data[]. The maximum length for short messages is 253 Byte and for long messages is 508 Byte.

#### *data[]*

This is the buffer which contains the data to be sent.

#### *io\_flags*

This value is an ORed value of the following flags defined in "tdrv007.h":

# **Flag Description**

*TDRV007\_F\_NOWAIT* If this flag is set the write function will not wait for message acknowledge.

#### *timeout*

This value specifies the maximum time the function will wait to send the message. The value is specified in system ticks.

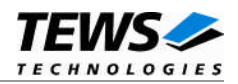

# **EXAMPLE**

```
#include "tdrv007.h"
…
int fd;
TDRV007_MSG msgBuf;
int retval;
…
/*---------------------------------------------------------
  Send a message to node 100, wait a max. time of 300 ticks
  ---------------------------------------------------------*/
msgBuf.DID = 100;msgBuf.len = 5;
msgBuf.data[0] = 'A';
msgBuf.data[1] = 'B';
msgBuf.data[2] = 'C';
msgBuf.data[3] = 'D';
msgBuf.data[4] = 'E';
msgBuf.io_flags = 0;
msgBuf.timeout = 300;
retval = ioctl(fd, FIO_TDRV007_WRITE, (int)&msgBuf);
if (retval != ERROR)
{
    /* function succeeded */
}
else
{
    /* handle the error */
}
…
```
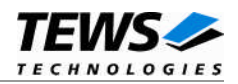

# **RETURN VALUE**

OK if function succeeds or ERROR.

## **ERROR CODES**

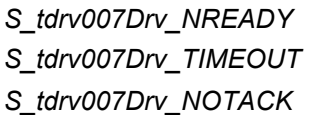

Device is not online Write access has exceeded the specified timeout *S\_tdrv007Drv\_NOTACK* The message has not been acknowledged

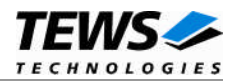

# **4.3.3 FIO\_TDRV007\_MAP**

<span id="page-24-0"></span>This I/O control function returns a network map. The function specific control parameter **arg** is a pointer to an array of 32 bytes where the map information will be stored.

Every bit in the array represents a possible node in the net. A set bit represents an online node, a reset bit shows that the node is offline or not present. The assignment of nodes to the bits inside the array is made in the following way:

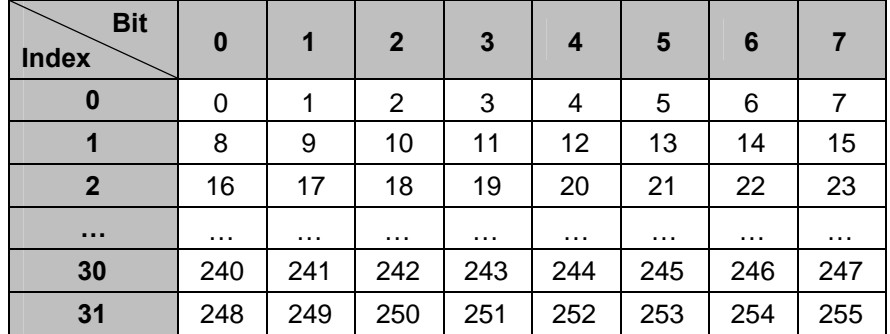

# **EXAMPLE**

```
#include "tdrv007.h"
```
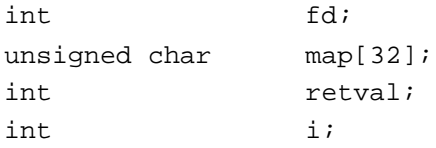

```
/*---------------
  Get network map
  ---------------*/
retval = ioctl(fd, FIO_TDRV007_MAP, (int)&map[0]);
if (retval != ERROR)
{
     /* function succeeded */
     for (i = 0; i < 32; i++){
         printf("%02X ", map[i]);
     }
}
else
{
     /* handle the error */
}
```
…

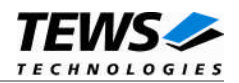

# **RETURN VALUE**

OK if function succeeds or ERROR.

## **ERROR CODES**

*S\_tdrv007Drv\_NREADY* Device is not online

*S\_tdrv007Drv\_NETWORK\_DOWN* Write access has exceeded the specified timeout

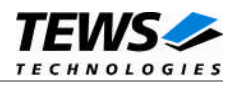

# **4.3.4 FIO\_TDRV007\_ONLINE**

<span id="page-26-0"></span>This I/O control function configures the ARCNET node and sets the node online. The function specific control parameter **arg** is a pointer to a *TDRV007\_CONFIG* structure which contains the information how to configure the node.

The structure (*TDRV007\_CONFIG*) has the following layout and is defined in tdrv007.h:

typedef struct

{

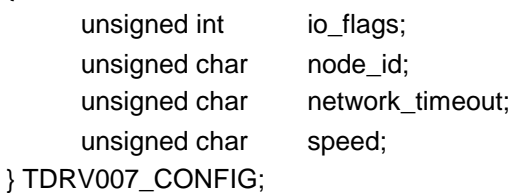

#### *io\_flags*

This value is an ORed value of the flags described below and defined in "tdrv007.h":

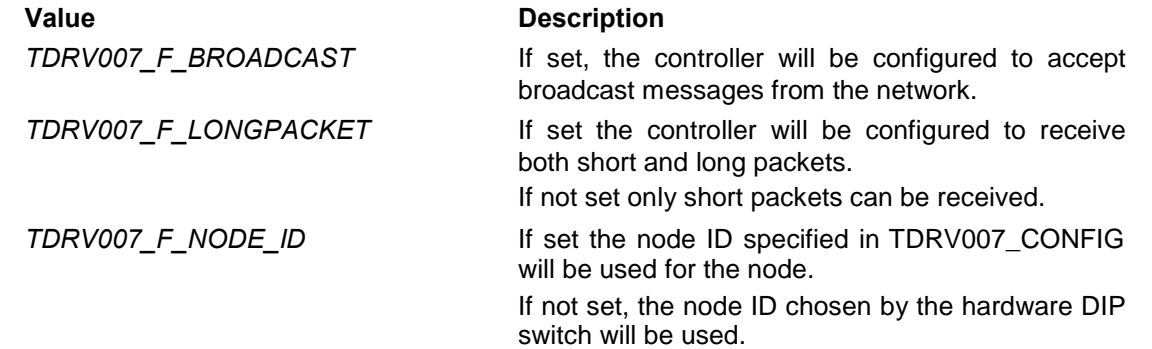

#### *node\_id*

This value selects the node ID that will be configured if *TDRV007\_F\_NODE\_ID* is configured in *io\_flag*.

#### *network\_timeout*

This value specifies the network timeout configuration to be set up. Allowed configuration values are shown in the table below:

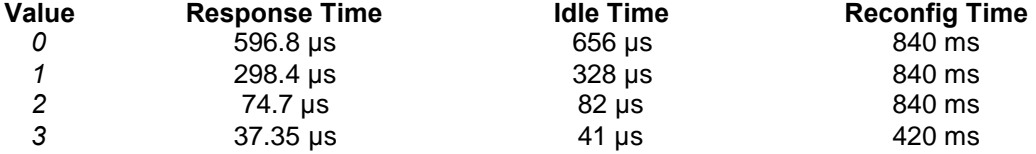

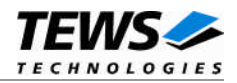

*speed*

This value specifies the network speed. The following values are valid and predefined in "tdrv007.h":

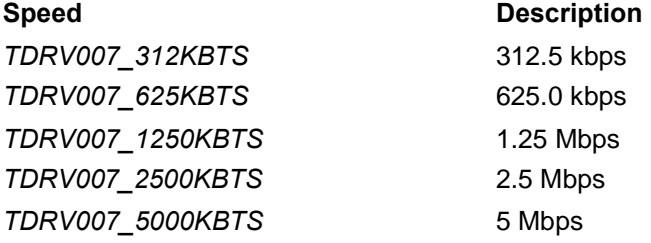

# **EXAMPLE**

#include "tdrv007.h"

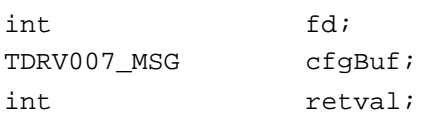

…

```
/*--------------------------------------------------
  Set node online: node Id: 33
        accept broadcast and accept long messages
        2.5 Mbps and network timeout configuration 3
  --------------------------------------------------*/
cfgBuf.io_flags = TDRV007_F_BROADCAST |
                  TDRV007_F_LONGPACKET |
                  TDRV007_F_NODE_ID;
cfgBuf.node_id = 33;
cfgBuf.network_timeout = 3;
cfgBuf.sizeed = TDRV007_2500KBTS;retval = ioctl(fd, FIO_TDRV007_ONLINE, (int)&cfgBuf);
if (retval != ERROR)
{
    /* function succeeded */
}
else
{
     /* handle the error */
}
…
```
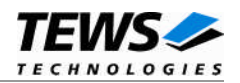

# **RETURN VALUE**

OK if function succeeds or ERROR.

# **ERROR CODES**

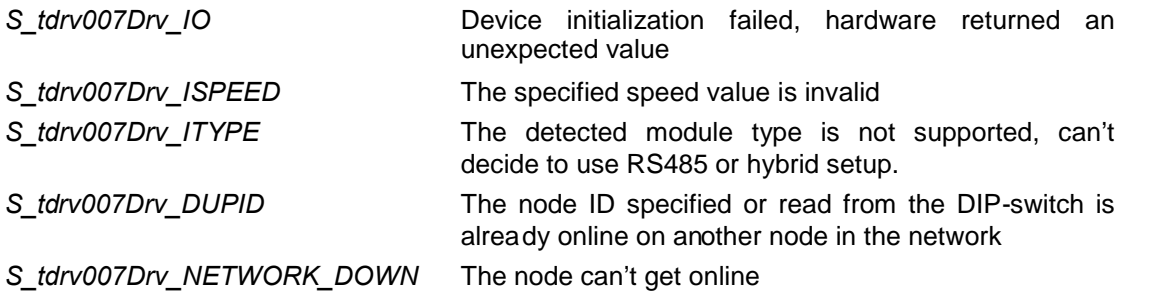

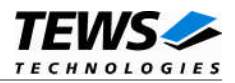

# **4.3.5 FIO\_TDRV007\_OFFLINE**

<span id="page-29-0"></span>This I/O control function removed the ARCNET node from the network and sets it to offline mode. There is no function specific control parameter **arg** used.

# **EXAMPLE**

```
#include "tdrv007.h"
…
int fd;
int retval;
…
/*--------------------------
 Remove device from network
  --------------------------*/
retval = ioctl(fd, FIO_TDRV007_OFFLINE, 0);
if (retval != ERROR)
{
    /* function succeeded */
}
else
{
    /* handle the error */
}
…
```
## **RETURN VALUE**

OK if function succeeds or ERROR.

## **ERROR CODES**

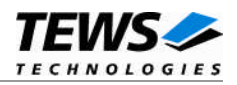

# **4.3.6 FIO\_TDRV007\_DIAG**

<span id="page-30-0"></span>This I/O control function returns diagnostic information. The function specific control parameter **arg** is a pointer to an int value where the number of reconfigurations will be stored. After executing the function the reconfiguration counter will be reset.

# **EXAMPLE**

```
#include "tdrv007.h"
…
int fd;
int recons;
STATUS retval;
/*--------------------------
 Get diagnostic information
  --------------------------*/
retval = ioctl(fd, FIO_TDRV007_DIAG, (int)&recons);
if (retval != ERROR)
{
    /* function succeeded */
    printf("Number of reconfigurations: %d\n", recons);
}
else
{
    /* handle the error */
}
…
```
## **RETURN VALUE**

OK if function succeeds or ERROR.

# **ERROR CODES**

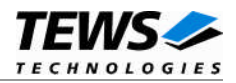

# **4.3.7 FIO\_TDRV007\_FLUSH**

<span id="page-31-0"></span>This I/O control function flushes the receive buffer. There is no function specific control parameter **arg** used.

# **EXAMPLE**

```
#include "tdrv007.h"
…
int fd;
int retval;
…
/*------------------------
 Flush the receive buffer
 ------------------------*/
retval = ioctl(fd, FIO_TDRV007_FLUSH, 0);
if (retval != ERROR)
{
    /* function succeeded */
}
else
{
    /* handle the error */
}
…
```
## **RETURN VALUE**

OK if function succeeds or ERROR.

## **ERROR CODES**

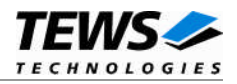

# **4.3.8 FIO\_TDRV007\_TXSTATUS**

<span id="page-32-0"></span>This I/O control function returns the current transmit state of the device. The function specific control parameter **arg** is a pointer to an int value where the transmit status will be stored.

The transmit state may return the following values, defined in 'tdrv007.h':

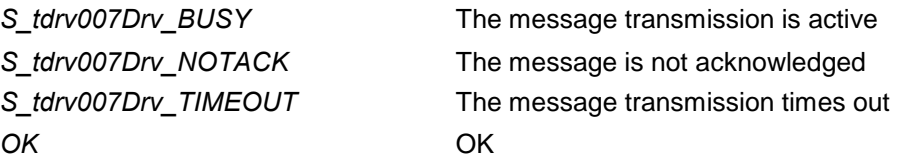

# **EXAMPLE**

```
#include "tdrv007.h"
…
int fd;
int txState;
int retval;
/*--------------------------
 Get transmit status
  --------------------------*/
retval = ioctl(fd, FIO_TDRV007_TXSTATUS, (int)&txState);
if (retval != ERROR)
{
    /* function succeeded */
    printf("Write State: %d\n", txState);
}
else
{
    /* handle the error */
}
…
```
# **RETURN VALUE**

OK if function succeeds or ERROR.

# **ERROR CODES**